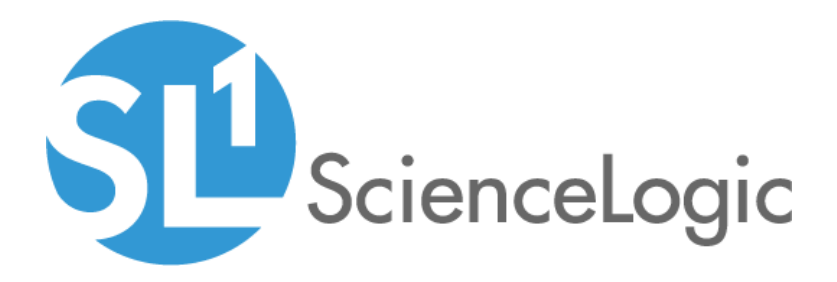

# LayerX Integration PowerPack

Release Notes, version 101

#### **Overview**

Version 101 of the *LayerX Integration* PowerPack updates the name of the PowerPack and adds six dashboards.

• Minimum Required Platform Version: 8.14.0

This document describes:

- <sup>l</sup> *[Pre-installation](#page-1-0) [information](#page-1-0)*
- <sup>l</sup> *The installation process for the [PowerPack](#page-1-1)*
- <sup>l</sup> *[Features](#page-1-2) included in version 101*
- <span id="page-1-0"></span><sup>l</sup> *Known issues in [version](#page-2-0) 101*

# Before You Install

Ensure that you are running version 8.14.0 or later of SL1 before installing *LayerX Integration* version 101.

NOTE: For details on upgrading SL1, see the appropriate [Release](https://docs.sciencelogic.com/release_notes_html/Content/sl1_platform.htm) Notes.

NOTE: For details on upgrading SL1, see the appropriate ScienceLogic [Release](https://support.sciencelogic.com/s/knowledge/release-notes) Notes.

### <span id="page-1-1"></span>Installation Process

To install or upgrade the *LayerX Integration* PowerPack, perform the following steps:

- 1. Familiarize yourself with the *[Known](#page-2-0) Issues* for this release.
- 2. If you have not done so already, upgrade your system to the 8.14.0 or later release.
- 3. Download version 101 of the *LayerX Integration* PowerPack from the Support Site to a local computer.
- 4. Go to the PowerPack Manager page (System > Manage > PowerPacks). Click the Actions menu and choose *Import PowerPack*. When prompted, import version 101 of the *LayerX Integration* PowerPack.
- 5. After importing the PowerPack, you will be prompted to install the PowerPack. Click the Install button to install the PowerPack.

### <span id="page-1-2"></span>Features

The *LayerX Integration* PowerPack includes the following features:

- Four Event Policies that are triggered by alerts forwarded to SL1 when LayerX devices meet a certain criteria.
- Dashboards that integrate with LayerX and display information about your LayerX devices

### Enhancements and Issues Addressed

The following enhancements and addressed issues are included in version 101 of the *LayerX Integration* PowerPack:

- The PowerPack was renamed to "LayerX Integration".
- The following dashboards were added to the SL1 classic user interface:
	- <sup>o</sup> LayerX Top Applications by Device
	- <sup>o</sup> LayerX Top Applications by Inbound Interface
	- <sup>o</sup> LayerX Top Applications by Outbound Interface
	- <sup>o</sup> LayerX Top Talkers by Device
	- <sup>o</sup> LayerX Top Talkers by Inbound Interface
	- <sup>o</sup> LayerX Top Talkers by Outbound Interface

# <span id="page-2-0"></span>Known Issues

This version of the PowerPack does not have any known issues.